On souhaite commander 2 afficheurs 7 segments multiplexés, tel que représenté sur la figure suivante :

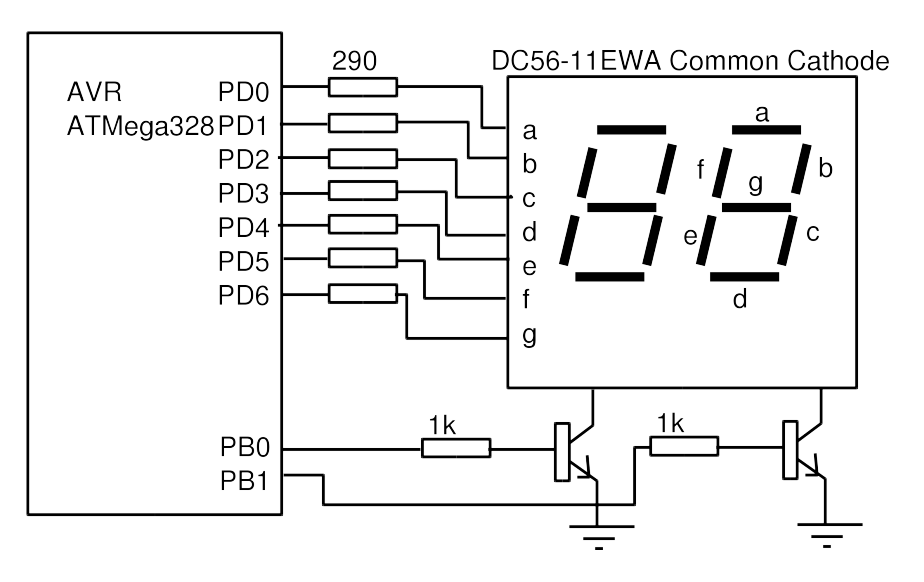

D'après cette figure, la valeur placée sur le PORTD donne le motif à afficher, et les broches PB0 et PB1 permettent de sélectionner l'afficheur souhaité.

L'objectif est de réaliser un compteur de secondes (0 à 59 donc !).

## **Exercice 1** ()

Remplir le tableau suivant, qui permettra de représenter sur l'afficheur les chiffres de 0 à 9 .

```
const uint8_t tabSgt[10] = {0bxxxxxxxx, 0b....... } ;
```
## **Exercice 2** ()

On utilise le TIMER1 pour incrémenter la valeur du compteur. On utilisera bien évidemment le mode CTC (Clear Timer on Compare).

Faire la configuration de ce timer, et écrire la routine d'interruption qui incrémente le compteur secondes.

## **volatile uint8\_t secondes=0 ;**

## **Exercice 3** ()

Le TIMER0 sera utilisé pour réaliser le multiplexage. Il s'agit d'alterner suffisamment rapidement l'affichage entre unité et dizaine.

On utilisera également le timer en mode CTC, et on souhaite changer d'afficheur toutes les 10ms environ.

Configurer le timer et réaliser la routine d'interruption.